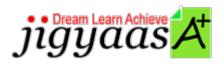

- Help
  Support
  Tour
  Account
  My Profile
  Manage License
- Choose a PrepKit
  - Home

### Red Hat Linux Essentials [RH033]

#### **Test Result - Diagnostic Test**

700 1000

Start Time: 05-Feb-12, 17:13 End Time: 05-Feb-12, 17:17

Total Items: 15 Correct Items: 15
Passing Score: 700 Max Score: 1000
Your Score: 1000 Result: Pass

It is a good practice to review answers and analysis. To review, click on individual items below. please rate and provide feedback as your review. Your feedback we will help us improve this PrepKit and provide you with upgrades.

- <u>Items</u>
- Chapters

#### Item Details

# # Item You work as a Network Administrator for Perfect Solutions Inc. The company has a Correct Linux-based netw... You work as a Network Administrator for McNeil Inc. The company has a Correct Linux-based network. A prin... You work as a Network Administrator for Perfect Solutions Inc. The company has a Correct Linux-based netw... John works as a Network Administrator for Perfect Solutions Inc. The company has a Correct Linux-based netw... Correct Linux-based netw... Correct

Which of the following commands is used to change file access permissions in Linux? Correct Which of the following commands is used to append the list of files in the /tmp Correct directory to an e... You work as a Network Administrator for Tech World Inc. The company has a Correct Linux-based network. Th... You work as a Network Administrator for Perfect Solutions Inc. The company has a Correct Linux-based netw... You work as a Network Administrator for Rick International. The company has a Correct Linux-based network... You work as the Network Administrator for Perfect Solutions Inc. The company has Correct Which of the following SHELL commands displays currently logged-in users and Correct their tasks? You work as a Network Administrator for Net World International. You have Correct installed a Linux serve... You work as a Network Administrator for McNeil Inc. The company has a Correct Linux-based network. David.... Which of the following commands is used to create a partition on a new hard disk of Correct a Linux com... John works as a Network Administrator for Perfect Solutions Inc. The company has Correct a Linux-based ne...

#### Item Details

| # Chapter                                         | I | Total | Correct |
|---------------------------------------------------|---|-------|---------|
| 1 Users, Groups and Permissions                   |   | 2     | 2       |
| 2 Using the bash Shell                            |   | 1     | 1       |
| 3 Standard I/O and Pipes                          |   | 3     | 3       |
| 4 Text Processing Tools                           |   | 1     | 1       |
| 5 Basic System Configuration Tools                |   | 1     | 1       |
| 6 Investigating and Managing Processes            |   | 2     | 2       |
| 7 Finding and Processing Files                    |   | 1     | 1       |
| 8 Advanced Topics in Users, Group and Permissions |   | 1     | 1       |
| 9 The Linux Filesystem In-Depth                   |   | 3     | 3       |

#### 1. Start Time

Gives the time test started at.

# 2. End Time

Gives the time test ended at.

# 3. Total Items

Total numbers of questions in the given test.

# 4. Correct Items

Total number questions correctly answered.

# 5. Passing Score

Passing Score of the Test.

### 6. Maximum Score

Maximum Score of the Test.

#### 7. Your Score

Total Score Got in the Test.

# 8. Result

Result either Pass or Fail.

#### 9. Items

Can review the questions again after test to avoid mistakes in other test.

# 10. Result

Traverse the wrong and right answers.

# 11. Bookmark

Can traverse through bookmarked questions.

ucertify.me

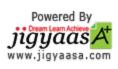